## Package 'SCArray'

April 12, 2022

<span id="page-0-0"></span>Type Package

Title Large-scale single-cell RNA-seq data manipulation with GDS files

Version 1.2.1

Date 2022-01-24

- **Depends** R ( $>= 3.5.0$ ), gdsfmt ( $>= 1.27.4$ ), methods, DelayedArray ( $>=$ 0.16.0)
- Imports BiocGenerics, S4Vectors, IRanges, utils, SummarizedExperiment, SingleCellExperiment, DelayedMatrixStats

Suggests Matrix, scater, uwot, RUnit, knitr, markdown, rmarkdown

Description Provides large-scale single-cell RNA-seq data manipulation using Genomic Data Structure (GDS) files. It combines dense and sparse matrices stored in GDS files and the Bioconductor infrastructure framework (SingleCellExperiment and DelayedArray) to provide out-of-memory data storage and large-scale manipulation using the R programming language.

License GPL-3

VignetteBuilder knitr

ByteCompile TRUE

URL <https://github.com/AbbVie-ComputationalGenomics/SCArray>

- biocViews Infrastructure, DataRepresentation, DataImport, SingleCell, RNASeq
- git\_url https://git.bioconductor.org/packages/SCArray

git\_branch RELEASE\_3\_14

git\_last\_commit ffcf19d

git\_last\_commit\_date 2022-01-24

Date/Publication 2022-04-12

Author Xiuwen Zheng [aut, cre] (<<https://orcid.org/0000-0002-1390-0708>>)

Maintainer Xiuwen Zheng <xiuwen.zheng@abbvie.com>

### <span id="page-1-0"></span>R topics documented:

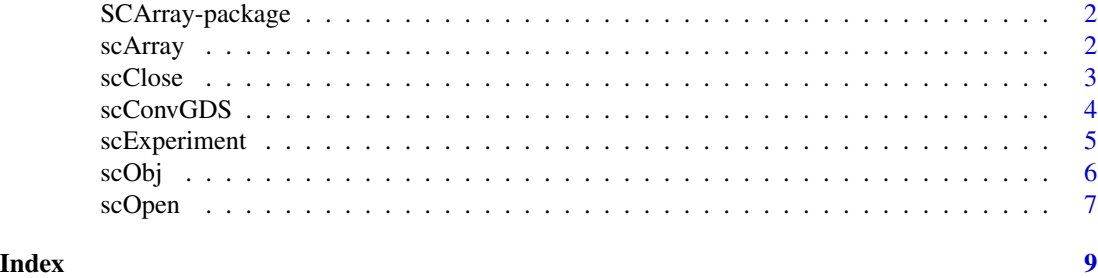

SCArray-package *Large-scale single-cell RNA-seq data manipulation with GDS files*

#### Description

The package combines dense/sparse matrices stored in GDS files and the Bioconductor infrastructure framework to provide out-of-memory data storage and manipulation using the R programming language.

#### Details

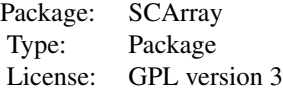

#### Author(s)

Xiuwen Zheng <xiuwen.zheng@abbvie.com>

#### Examples

```
# a GDS file for SingleCellExperiment
fn <- system.file("extdata", "LaMannoBrainData.gds", package="SCArray")
sce <- scExperiment(fn)
sce
```
<span id="page-1-1"></span>scArray *Get an DelayedArray instance*

#### <span id="page-2-0"></span>scClose 3

#### Description

Gets an DelayedArray instance from a single-cell GDS file.

#### Usage

```
scArray(gdsfile, varname)
```
#### Arguments

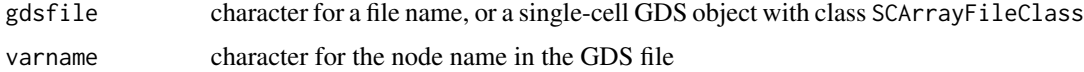

#### Value

Return an object of class [DelayedArray](#page-0-0).

#### Author(s)

Xiuwen Zheng

#### See Also

[scOpen](#page-6-1), [scExperiment](#page-4-1)

#### Examples

```
# a GDS file for SingleCellExperiment
fn <- system.file("extdata", "LaMannoBrainData.gds", package="SCArray")
cnt <- scArray(fn, "counts")
cnt
```
<span id="page-2-1"></span>scClose *Close the Single-cell GDS File*

#### Description

Closes a single-cell GDS file which is open.

#### Usage

```
scClose(gdsfile)
```
#### Arguments

gdsfile a single-cell GDS object with class SCArrayFileClass

#### Value

None.

#### Author(s)

Xiuwen Zheng

#### See Also

[scOpen](#page-6-1)

#### Examples

```
# a GDS file for SingleCellExperiment
fn <- system.file("extdata", "LaMannoBrainData.gds", package="SCArray")
# open the GDS file
(f <- scOpen(fn))
# read
cell.id <- read.gdsn(index.gdsn(f, "feature.id"))
samp.id <- read.gdsn(index.gdsn(f, "sample.id"))
scClose(f)
```
scConvGDS *Create a GDS file*

#### Description

Creates a single-cell GDS file from an R object.

#### Usage

```
scConvGDS(obj, outfn, save.sp=TRUE, type=c("float32", "float64", "int32"),
   compress="LZMA_RA", clean=TRUE, verbose=TRUE)
```
#### Arguments

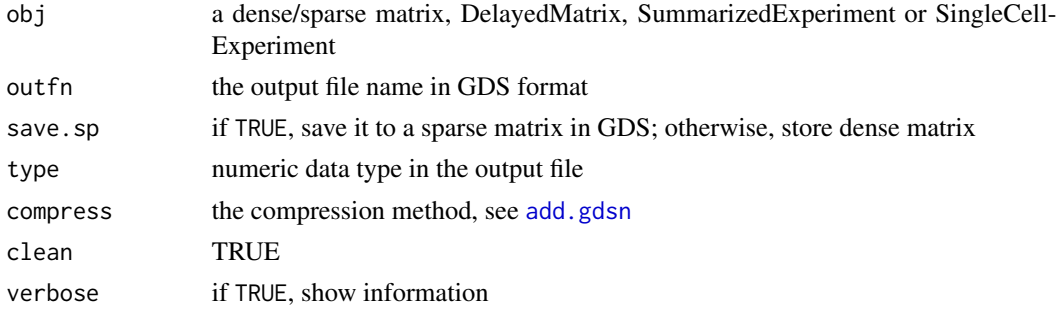

<span id="page-3-0"></span>

#### <span id="page-4-0"></span>scExperiment 5

#### Value

Return the path of the output file.

#### Author(s)

Xiuwen Zheng

#### See Also

[scOpen](#page-6-1), [scClose](#page-2-1)

#### Examples

```
# load a SingleCellExperiment object
fn <- system.file("extdata", "LaMannoBrainSub.rds", package="SCArray")
sce <- readRDS(fn)
scConvGDS(sce, "test.gds")
# remove the temporary output file
unlink("test.gds")
```
<span id="page-4-1"></span>scExperiment *Get a SummarizedExperiment*

#### Description

Gets an instance of SingleCellExperiment or SummarizedExperiment.

#### Usage

```
scExperiment(gdsfile, sce=TRUE, use.names=TRUE, load.row=TRUE, load.col=TRUE)
```
#### Arguments

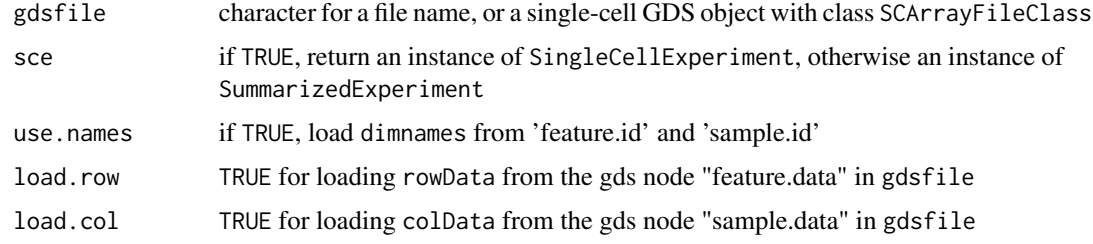

#### Value

Return an instance of [SingleCellExperiment](#page-0-0) or [SummarizedExperiment](#page-0-0).

#### <span id="page-5-0"></span>Author(s)

Xiuwen Zheng

#### See Also

[scOpen](#page-6-1), [scClose](#page-2-1)

#### Examples

```
# a GDS file for SingleCellExperiment
fn <- system.file("extdata", "LaMannoBrainData.gds", package="SCArray")
sce <- scExperiment(fn)
sce
```
#### scObj *Seed-aware DelayedArray Object*

#### Description

Convert to SC\_GDSArray for utilizing seed-aware DelayedArray functions.

#### Usage

scObj(obj, verbose=TRUE)

#### Arguments

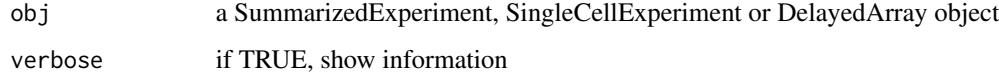

#### Value

Return an object with SC\_GDSMatrix/SC\_GDSArray.

#### Author(s)

Xiuwen Zheng

#### See Also

[scArray](#page-1-1), [scExperiment](#page-4-1)

#### <span id="page-6-0"></span>scOpen 7 and 2012 19:00 the set of the set of the set of the set of the set of the set of the set of the set of the set of the set of the set of the set of the set of the set of the set of the set of the set of the set of

#### Examples

```
# a GDS file for SingleCellExperiment
fn <- system.file("extdata", "LaMannoBrainData.gds", package="SCArray")
cnt <- scArray(fn, "counts")
cnt # it is SC_GDSMatrix
logcnt \leq -\log(2\cot + 1)logcnt # it is a general DelayedMatrix
# convert to SC_GDSMatrix
lcnt <- scObj(logcnt)
lcnt
```
#### <span id="page-6-1"></span>scOpen *Open a Single-cell GDS File*

#### Description

Opens a single-cell GDS file.

#### Usage

```
scOpen(gdsfn, readonly=TRUE, allow.duplicate=TRUE)
```
#### Arguments

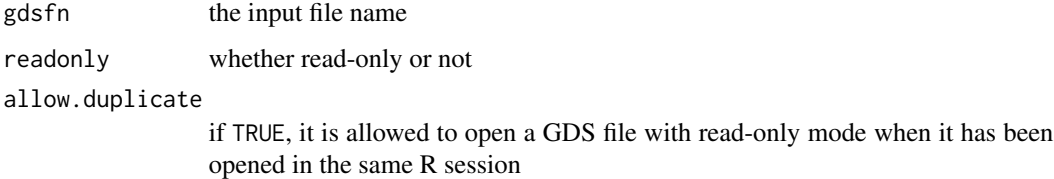

#### Value

Return an object of class SCArrayFileClass inherited from [gds.class](#page-0-0).

#### Author(s)

Xiuwen Zheng

#### See Also

[scClose](#page-2-1), [scArray](#page-1-1)

#### Examples

```
# a GDS file for SingleCellExperiment
fn <- system.file("extdata", "LaMannoBrainData.gds", package="SCArray")
# open the GDS file
(f <- scOpen(fn))
# read a GDS file
cell.id <- read.gdsn(index.gdsn(f, "feature.id"))
samp.id <- read.gdsn(index.gdsn(f, "sample.id"))
# get a DelayedArray object
(cnt <- scArray(f, "counts"))
```
scClose(f)

# <span id="page-8-0"></span>Index

```
∗ GDS
    scArray, 2
    SCArray-package, 2
    scClose, 3
    scConvGDS, 4
    scExperiment, 5
    scObj, 6
    scOpen, 7
∗ SingleCell
    scArray, 2
    SCArray-package, 2
    scClose, 3
    scConvGDS, 4
    scExperiment, 5
    6scOpen, 7
add.gdsn, 4
DelayedArray, 3
gds.class, 7
scArray, 2, 6, 7
SCArray-package, 2
scClose, 3, 5–7
scConvGDS, 4
scExperiment, 3, 5, 6
scObj, 6
scOpen, 3–6, 7
SingleCellExperiment, 5
SummarizedExperiment, 5
```